<span id="page-0-2"></span>**st data( ) —** Load copy of current Stata dataset

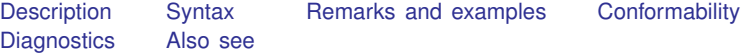

## <span id="page-0-0"></span>**Description**

 $-st\_data(i, j)$  returns the numeric value of the *i*th observation of the *j*th Stata variable. Observations are numbered 1 through st\_[nobs\(\)](https://www.stata.com/manuals/m-5st_nvar.pdf#m-5st_nvar()). Variables are numbered 1 through  $st\_nvar()$  $st\_nvar()$ .

st\_data( $i$ ,  $j$ ) is similar to \_st\_data( $i$ ,  $j$ ) except

- 1. *i* may be specified as a vector or matrix to obtain multiple observations simultaneously,
- 2. *j* may be specified using names or indices (indices are faster), and
- 3. *j* may be specified to obtain multiple variables simultaneously.

The net effect is that  $st\_data()$  can return a scalar (the value of one variable in one observation), a row vector (the value of many variables in an observation), a column vector (the value of a variable in many observations), or a matrix (the value of many variables in many observations).

st\_data( $i$ ,  $j$ ,  $selectvar$ ) works like  $st$ \_data( $i$ ,  $j$ ) except that only observations for which *selectvar*  $\neq 0$  are returned.

\_st\_sdata() and st\_sdata() are the string variants of \_st\_data() and st\_data().  $-st\_data()$  and  $st\_data()$  are for use with numeric variables; they return missing (.) when used with string variables.  $\_st\_sdata()$  and  $st\_sdata()$  are for use with string variables; they return empty string ("") when used with numeric variables.

## <span id="page-0-1"></span>**Syntax**

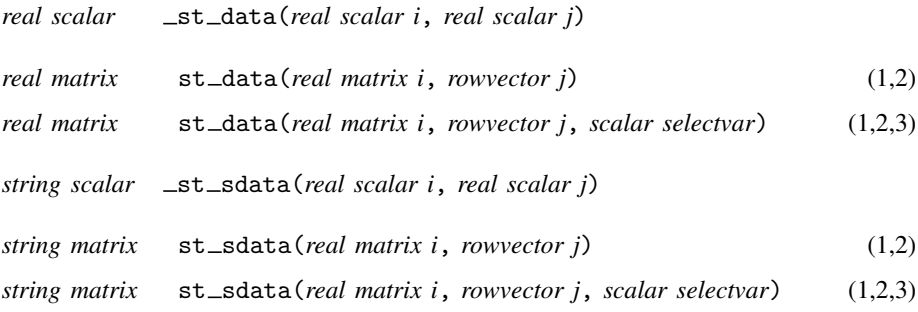

where

1. *i* may be specified as a  $1 \times 1$  scalar, as a  $1 \times 1$  scalar containing missing, as a column vector of observation numbers, as a row vector specifying an observation range, or as a  $k \times 2$  matrix specifying both.

a.  $st\_data(1, 2)$  returns the first observation on the second variable.

- b.  $st\_data(., 2)$  returns all observations on the second variable.
- c. st\_data( $(1\2\5)$ , 2) returns observations 1, 2, and 5 on the second variable.
- d.  $st_data((1,5), 2)$  returns observations 1 through 5 on the second variable.
- e.  $st\_data$ ((1,5\7,9), 2) returns observations 1 through 5 and observations 7 through 9 on the second variable.

When a range is specified, any element of the range  $(i_1, i_2)$  may be specified to contribute zero observations if  $i_2 = i_1 - 1$ .

- 2. *j* may be specified as a real row vector or as a string scalar or string row vector.
	- a.  $st\_data(., .)$  returns the values of all variables, all observations of the Stata dataset.
	- b.  $st\_data(., 1)$  returns the value of the first variable, all observations.
	- c.  $st\_data(., (3,1,9))$  returns the values of the third, first, and ninth variables of all observations.
	- d. st data(., ("mpg", "weight")) returns the values of variables mpg and weight, all observations.
	- e.  $st\_data(., ("mpg weight"))$  does the same as d above.
	- f.  $st\_data(., ('gnp", 'l.gnp"))$  returns the values of gnp and the lag of gnp, all observations.
	- g.  $st\_data(., ('gnp 1.gnp"))$  does the same as f above.
	- h. st\_data(., ("mpg i.rep78")) returns the value of mpg and the 5 pseudovariables associated with i.rep78. There are 5 pseudovariables because we are imagining that auto.dta is in memory; the actual number is a function of the values taken on by the variable in the sample specified. Factor variables can be specified only with string scalars; specifying ("mpg", "i.rep78") will not work.
- 3. *selectvar* may be specified as real or as a string. Observations for which *selectvar*  $\neq 0$  will be selected. If *selectvar* is real, it is interpreted as a variable number. If string, *selectvar* should contain the name of a Stata variable.

Specifying *selectvar* as "" or as missing (.) has the same result as not specifying *selectvar*; no observations are excluded.

Specifying *selectvar* as 0 means that observations with missing values of the variables specified by *j* are to be excluded.

# <span id="page-1-0"></span>**Remarks and examples [stata.com](http://stata.com)**

Remarks are presented under the following headings:

[Description of](#page-2-0)  $_st\_data()$  and  $_st\_sdata()$ Description of  $st\_data()$  and  $st\_sdata()$ [Details of observation subscripting using st](#page-3-2)\_data() and st\_sdata()

#### <span id="page-2-0"></span>**Description of st data( ) and st sdata( )**

st data() returns one variable's value in one observation. You refer to variables and observations by their numbers. The first variable in the Stata dataset is 1; the first observation is 1.

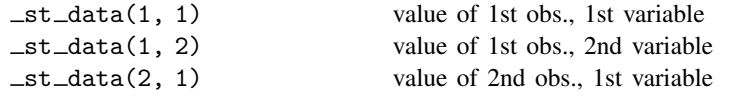

 $_st_sdata()$  works the same way.  $_st_sdata()$  is for use with numeric variables, and  $_st_s$ data() is for use with string variables.

<span id="page-2-1"></span> $_st_data()$  and  $_st_sdata()$  are the fastest way to obtain the value of a variable in one observation.

### **Description of st data( ) and st sdata( )**

 $st\_data()$  can be used just like  $_st\_data()$ , and used that way, it produces the same result.

Variables, however, can be referred to by their names or their numbers:

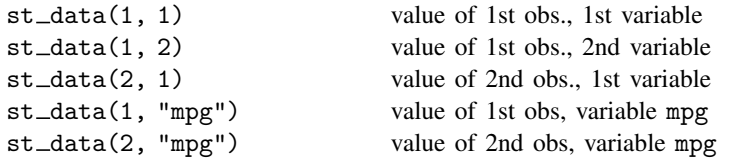

Also, you may specify more than one variable:

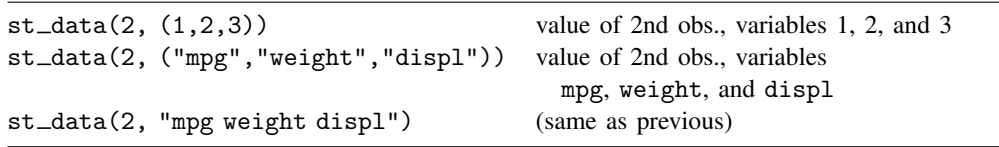

Used this way,  $st\_data()$  returns a row vector.

Similarly, you may obtain multiple observations:

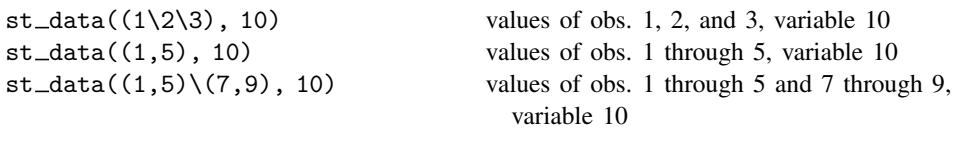

 $st_s = sdata()$  works the same way as  $st_s = data()$ .

## <span id="page-3-2"></span>**Details of observation subscripting using st data( ) and st sdata( )**

- 1. *i* may be specified as a scalar: the specified, single observation is returned. *i* must be between 1 and  $st\_nobs()$ ; see [M-5]  $st\_nvar()$ .
- 2. *i* may be specified as a scalar containing missing value: all observations are returned.
- 3. *i* may be specified as a column vector: the specified observations are returned. Each element of *i* must be between 1 and  $st\_nobs()$  or may be missing. Missing is interpreted as  $st\_nobs()$ .
- 4. *i* may be specified as a  $1 \times 2$  row vector: the specified range of observations is returned;  $(c_1, c_2)$ returns the  $c_2 - c_1 + 1$  observations  $c_1$  through  $c_2$ .

 $c_2 - c_1 + 1$  must evaluate to a number greater than or equal to 0. In general,  $c_1$  and  $c_2$  must be between 1 and st\_nobs(), but if  $c_2 - c_1 + 1 = 0$ , then  $c_1$  may be between 1 and st\_nobs()  $+ 1$  and  $c_2$  may be between 0 and st\_nobs(). Regardless,  $c_1 ==$  or  $c_2 ==$  is interpreted as  $st\_nobs()$ .

<span id="page-3-0"></span>5. *i* may be specified as a  $k \times 2$  matrix:  $((1,5)\setminus(7,7)\setminus(20,30))$  specifies observations 1 through 5, 7, and 20 through 30.

## **Conformability**

```
_st\_data(i, j), \_st\_sdata(i, j):
                    i: 1 \times 1j: 1 \times 1<br>result: 1 \times 1result: 1 × 1
st\_data(i, j), st\_sdata(i, j):
                    i: n \times 1 or n_2 \times 2<br>i: 1 \times k or 1 \times 1or 1 \times 1 containing k elements when expanded
               result: n \times kst_data(i, j, selectvar), st_sdata(i, j, selectvar):
                    i: n \times 1 or n_2 \times 2<br>i: 1 \times k or 1 \times 1j: 1 \times k or 1 \times 1 containing k elements when expanded
           selectvar: 1 \times 1result: (n - e) \times k, where e is number of observations excluded by selectvar
```
## <span id="page-3-1"></span>**Diagnostics**

 $_st\_data(i, j)$  returns missing (.) if *i* or *j* is out of range; it does not abort with error.

 $-st\_sdata(i, j)$  returns "" if *i* or *j* is out of range; it does not abort with error.

st\_data(*i*, *j*) and st\_sdata(*i*, *j*) abort with error if any element of *i* or *j* is out of range. *j* may be specified as variable names or variable indices. If names are specified, abbreviations are allowed. If you do not want this and no factor variables nor time-series–operated variables are specified, use st variable indices. ( $\left( M-5 \right)$  st variables()) to translate variable names into variable indices.

# <span id="page-4-0"></span>**Also see**

- [M-5]  $st\_view()$  Make matrix that is a view onto current Stata dataset
- [M-5]  $st\_store()$  Modify values stored in current Stata dataset
- [M-4] **[Stata](https://www.stata.com/manuals/m-4stata.pdf#m-4Stata)** Stata interface functions
- [D] [putmata](https://www.stata.com/manuals/dputmata.pdf#dputmata) Put Stata variables into Mata and vice versa

Stata, Stata Press, and Mata are registered trademarks of StataCorp LLC. Stata and Stata Press are registered trademarks with the World Intellectual Property Organization of the United Nations. StataNow and NetCourseNow are trademarks of StataCorp LLC. Other brand and product names are registered trademarks or trademarks of their respective companies. Copyright  $\odot$  1985–2023 StataCorp LLC, College Station, TX, USA. All rights reserved.

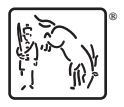

For suggested citations, see the FAQ on [citing Stata documentation](https://www.stata.com/support/faqs/resources/citing-software-documentation-faqs/).